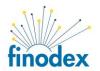

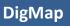

DigMap – Digital Map Excerpt Software

FINODEX\_048

# Phase 3 Deliverable

| Contact person | Krunoslav Hrnjak       |
|----------------|------------------------|
| E-mail         | krunoslav@yottabyte.hr |
| Company        | yottabyte j.d.o.o.     |

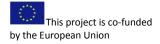

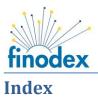

| Online working demo for review                                      | 3    |
|---------------------------------------------------------------------|------|
| Is the service and product are accessible via web                   | 3    |
| Does the service / product involve the development of a mobile app? | 3    |
| Feedback from Users and/or Customers                                | 4    |
| Summary of Feedback                                                 | 4    |
| Selection                                                           | 5    |
| Feedback Method                                                     | 7    |
| Feedback itself                                                     | 8    |
| Commercial Video File                                               | 10   |
| APPENDIX I – open data used                                         | I-1  |
| APPENDIX II – results of a survey                                   | II-1 |
| APPENDIX III – DigMap testing procedure                             | -1   |
| APPENDIX IV – DigMap source code                                    | IV-1 |

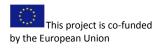

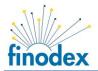

## Online working demo for review

Is the service and product are accessible via web

⊠Yes User: Password:

Access Instructions: <u>http://gis.dugaresa.yottabyte.hr</u>

No No action required No

There are two demos hosted at FIWARE Cloud:

DigMap Fiware Lab is available at: <u>http://digmap-lab.fiware.yottabyte.hr</u>

<u>http://digmap-lab.fiware.yottabyte.hr/leaflet/</u> - demo showing DigMap usage using Leaflet front end <u>http://digmap-lab.fiware.yottabyte.hr/geoext/</u> - demo showing DigMap using GeoExt front end Operational test and operational production implementation is available at FIWARE Cloud: Test: - <u>http://gis.dugaresa.yottabyte.hr</u>, **Production:** <u>http://gis.dugaresa.hr</u>

## **Test instructions**

Test DigMap functionality:

- Open Duga Resa City GeoPortal in Internet browser (preferably Google Chrome): <u>http://gis.dugaresa.hr</u>
- 2. Press "Print" button
- Leave or change default settings and Press "Print" button again
- 4. Review .pdf content:
  - a. digital signature
  - b. attached WKT and
  - c. attached GML file

Test dataset search in Global FIWARE CKAN:

- 1. Open Global FIWARE CKAN in Internet browser: <u>https://data.lab.fiware.org/</u>
- 2. Enter "Duga Resa" into search field
- 3. Click on found resource
- 4. Review Data and Resources

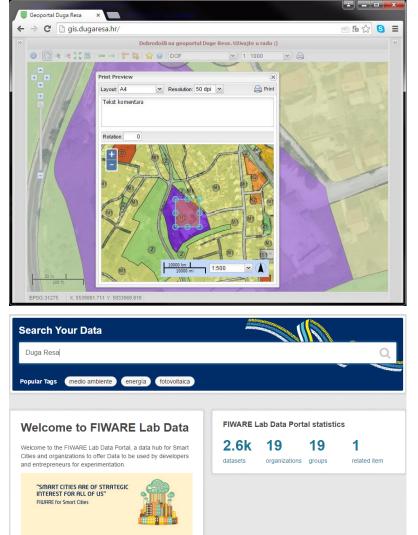

## Does the service / product involve the development of a mobile app?

DigMap doesn't involve mobile app development, but it is possible to run DigMap on mobile phone or tablet as a web application.

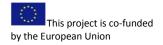

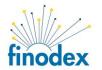

## Feedback from Users and/or Customers

DigMap is a software solution and as such its features are rather abstract for presentation. DigMap solution is presented using several sources, depending if presentation is intended to business or technical users:

http://digmap-lab.fiware.vottabyte.hr/

- General slides presentation: <u>http://digmap.yottabyte.hr/</u>
- Video presentation: <u>http://digmap-lab.fiware.yottabyte.hr/video.html</u>
- Operational demo: <u>http://gis.dugaresa.hr/</u>
- Technical demo
- Workshop: https://digmap.wordpress.com/
- Source code: <u>https://github.com/zekonja/digmap</u>

Based on presented materials feedback was taken either by survey or during interview with prospect/customer.

## Summary of Feedback

From survey sent to potential customer we have concluded 88.9% would prefer a use of interoperable software for creation of digital map excerpt, digitally signed, based on free and open source software. On the scale 1-10 (where 0=Not attractive at all and 10=Vary attractive) our customers judge on average the DigMap solution 6.8.

For fee & open DigMap solution we offer payable services and our customers would pay for the following weighted average prices on the local market: 1055 €/year for Installation and configuration, 1720 €/year for Commercial support and maintenance, 1998 €/year for User and administrator training, 2444 €/year for Consultancy hours included and more than 2750 €/year for Dedicated customized development.

Customers haven't expressed price sensitivity for spatial data dissemination solution in form of digital map excerpt, but biggest concerns are standardization and vendor lock. DigMap target exactly those issue by offering solution based on interoperable OGC services and portable PDF file format. DigMap is open source solution sold on "freemium" business model, providing real value for customer.

All of our customers would prefer end-users to be able to standardized offline storage and printing on their computer. We have also offered a demonstration of web application at: <u>http://digmap-lab.fiware.yottabyte.hr/geoext</u> Customer feedback was positive, scoring an average 4 (on scale from 1 to 5). Majority of customers would like to try out free software version and to have a live personal demo demonstration. In that sense, maybe COS (cost of sales) have been underestimated earlier in business plan.

From interview we found that some customers are not ready to adopt DigMap solution due the usage of CAD (computer-aided design) formats (like AutoCad .dwg) for storing geo-spatial data. Translation from CAD (where data is encoded combining line type, colour, and line weight properties) to GIS formats (where data have its topology and additional attributes) is a heavy duty expensive job with huge users resistance since they have to made a technological switch. Such customer environment obstructs DigMap adoption. Data migration could be additional service in form of assistance or complete data migration performance that fore generating additional income.

Public procurement and one's year time frame for budgeting is a main reason for long sales cycle in governmental and public institutions. DigMap low price due the open source usage seems like an advantage because its procurement can be made directly following simplified procurement procedure.

Using DigMap for providing administrative excerpt in Republic of Croatia will be possible as soon. Instead of buying state markers administrative fee will be paid electronically. The government is preparing a new law on administrative fees in compliance with the EU directives, which means that citizens should have the option of paying administrative fees electronically. Law on validity of digital signature is already enforced.

In general, customer feedback is showing a DigMap as simple and affordable GIS software for SMB and government institutions. Because it is cloud-based software (hosted in FIWARE Lab), users can access data anytime, anywhere, even from mobile devices.

Very small businesses don't have the time to deal with technically complicated GIS software, or the resources to implement lengthy training programs. What makes DigMap especially SMB friendly is that it offers a very simple, easy to use interface, even for the least tech-savvy users.

Complete results from customer's survey with graphical presentation are available in APPENDIX II – results of a survey.

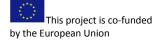

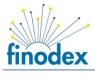

Selection

Dig Map primary target are SME and institutions with need to disseminate spatial data. As such any member of Croatian's NSDI (National Spatial Data Infrastructure) Working Group was targeted as a customer for DigMap solution.

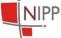

Additionally DigMap was presented on several conferences that gather potential customers and supporters interested in DigMap project.

| Conference                                                                                                    | Description                                                                                                    | Selection                                                                                                    |
|----------------------------------------------------------------------------------------------------|----------------------------------------------------------------------------------------------------|----------------------------------------------------------------------------------------------------|
| Share-PSI 2.0<br>The fifth and final workshop in<br>the Share-PSI series hosted by<br>Fraunhofer Institute for Open<br>Communication Systems in<br>November 2015. | <ul> <li>Berlin Workshop: Maximising interoperability <ul> <li>core vocabularies, location-aware data and more. Workshop will focus particularly on questions related to technical implementation.</li> </ul> </li> <li>The following crucial factors have to be met: <ol> <li>staff at public authorities with different technical experience have to be able to increase the discoverability and interoperability of their datasets;</li> <li>public authorities should make it easy to combine datasets from different sources, different member states or different domains;</li> <li>public authorities should be aware of the tools in most common use to import, process and visualise data;</li> <li>public authorities should refer to locations in a consistent manner to enable the combination of multiple datasets that refer to the same place.</li> </ol> </li> </ul> | <ul> <li>DigMap papers are already submitted since fifth Share PSI workshop. Workshop seems like a perfect fit for DigMap, since it can met all the crucial factors set by Share PSI:</li> <li>1. Interoperability is met by using today's leading OGC web services standards and PDF data format.</li> <li>2. DigMap can combine different datasets published over OGC web feature service.</li> <li>3. DigMap is based on open standards and promotes easy to use open source software</li> <li>4. DigMap is primary dealing with spatial location</li> </ul> |
| Share PSI 2.0 workshop and<br>eDEM 2015 Conference hosted<br>by Danube University Krems,<br>Centre for E-Governance in<br>May 2015.                               | Conference that focuses on a variety of issues<br>including open data, transparency and open<br>innovation and opens the opportunity for<br>mutual discussions. The fourth workshop in<br>the Share-PSI series will address the topic of<br>self-sustaining business models for open data<br>and PSI. The workshop is explicitly interested<br>in business models for commercial entities<br>that reuse PSI and for the public sector itself<br>as it develops the culture of sharing its<br>information in a sustainable 'business as<br>usual' manner.                                                                                                    | Share PSI conference is<br>selected to promote DigMap<br>since DigMap can perfectly<br>resolve issues related to PSI<br>re-usage and dissemination.<br>Conference is interesting in<br>business sense since DigMap<br>prospects are present,<br>offering good promotion and<br>networking opportunity.                                                                                                    |
| Javantura v2 conference, in<br>Zagreb, on 15th November<br>2014.                                                                                                  | Javantura is a community-driven<br>Java conference in Croatia. It is one of the<br>biggest Java community conferences in the<br>region, built on a lot of enthusiasm with intent<br>to gather the majority of Java community in<br>Croatia and from the region.                                                                                                    | Promote solution among<br>developers and gather<br>DigMap advocates and power<br>users.                                                                                                    |

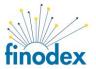

| Conference                      | Description                                                                                                    | Selection                                                                                                    |
|---------------------------------|----------------------------------------------------------------------------------------------------|----------------------------------------------------------------------------------------------------|
| JavaSi '14<br>20. oktober 2014  | Java Si is International Java conference<br>bringing developers and business users<br>together.                                                                                                    | Promote solution among<br>developers and gather<br>DigMap advocates and power<br>users.                                                                                                    |
| OSGEO<br>Croatian Local Chapter | The Croatian local chapter of the Open Source<br>Geospatial Foundation.<br>The HR OSGeo community is for everyone<br>who is interested in open data, open source<br>software and spatial IT. From a newbie to a<br>guru, all are welcome. | DigMap live presentation was<br>held on HR-OSGeo Meetup on<br>2 <sup>nd</sup> October 2014 to attract<br>local developers and users.                                                              |
| FOSS G<br>EUROPE<br>BREMEN2014  | FOSS4G is the acronym for Free and Open<br>Source Software for Geospatial. It is the<br>annual recurring global event hosted by<br>OSGeo since it's inception in 2006.<br>In July 2014 conference took place in in<br>Bremen, Germany.    | First GeoReports live tutorial<br>is held at FOSS4G-E<br>conference in Bremen, on<br>14th of July 2014.<br>Intention was to create<br>DigMap user community<br>promoting it on European<br>level. |

In particular prospects that have shown a special interest for solution have been contacted and live DigMap presentation was made following an interview. Such prospects are listed in the next chapter with most relevant notes and conclusions.

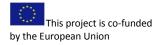

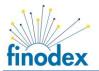

#### **Feedback Method**

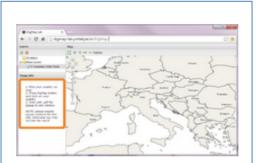

#### DigMap Questionnaire

We are a group of young Creatian stratup entrepreneurs that are developing DigMap – Digital Map Except Software, an free and open source, cloud-based Geographic Information (GI) delivery system for public and private sector users to help them:

(1) to searier deserminate online, spatial and non-spatial digital data (through digitally signed PDF report with encerpt maps and embedded data, which excludes any additional paper work) and (2) standardized offline storage and printing on end-search computer.

This survey will be used to collect information on what people's concerns are and what design specifications are the most important. Thank you in advance for your time and thoughtful answers. Also, it's even more helpful to us, if you can share your critical reasoning for your answers.

We'll inform you about survey summary if you will be interested.

#### Problem Statement

These questions are designed for us to understand what issues are most important to you.

#### What do you see as the biggest problem regarding dissemination of spatial and non-spatial data?

|   | U | Not standarduad.                  |
|---|---|-----------------------------------|
| 1 | 0 | Not easy to implement.            |
| 1 | 0 | Too expensive to implement.       |
| 1 | 0 | Interoperability and portability. |
| 1 | 0 | Not re-useable service.           |
| 1 | Û | Data security.                    |
| 1 | 0 | Data billing.                     |
| 1 | 0 | Other:                            |

2. Do you know of any ways to resolve these problems?

12345

I can't find any o o o o I have the perfect solution and am solutions

- 3. Now much you expect such a product/service would cost your project annually?
- annually?
   I dan't know.

   • 0 €
   • 1000 €

   • 2000 €
   • 2000 €

   • 10000 €
   • 10000 €

   • 10000 €
   • 10000 €

   • 10000 €
   • 10000 €

   • 10000 €
   • 10000 €

   • 10000 €
   • 10000 €

   • 10000 €
   • 10000 €

   • 10000 €
   • 10000 €

   • 10000 €
   • 10000 €

   • 10000 €
   • 10000 €

   • 10000 €
   • 10000 €

   • 10000 €
   • 10000 €

   • 10000 €
   • 10000 €

   • 10000 €
   • 10000 €

   • 10000 €
   • 10000 €

   • 10000 €
   • 10000 €

   • 10000 €
   • 10000 €

   • 10000 €
   • 10000 €

   • 10000 €
   • 10000 €

   • 10000 €
   • 10000 €

   • 10000 €
   • 10000 €

   • 10000 €
   • 10000 €

   • 10000 €
   • 10000 €

   • 10000 €
   • 10000 €

   • 1000 €

| Only creation of o o o<br>digital exceept Digitally signed<br>exceept o o o<br>software | ۰ | 0 | 0 | 0 | excerpt |
|-----------------------------------------------------------------------------------------|---|---|---|---|---------|
| accept o o o<br>software                                                                | ۰ | ۰ | 0 | 0 |         |
| Dinitally sinned                                                                        | ٥ | ٥ | ٥ | 0 | excerpt |

Feedback is taken by online survey primary sent to The Working Group for spatial data of Croatian's NSDI (National Spatial Data Infrastructure)<sup>1</sup> and other business contacts who might be interested in DigMap solution.

We have designed online DigMap questionnaire (<u>http://goo.gl/8rQwlm</u>) which structure we have used in standard personal (offline) interviews as well.

The questionnaire is separated in two sections:

(A) Problem Statement – where we have tested problem hypothesis and

**(B)** Solution Statement – where we have tested hypothesis regarding the fitting of our DigMap solution to the customers' problem.

Summary is presented in previous chapter while complete results are presented in APPENDIX II – results of a survey.

<sup>1</sup> <u>http://www.nipp.hr/UserDocsImages/dokumenti/dok-nippa/Registar%20subjekata%20NIPPa\_20150729.pdf</u>

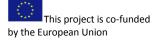

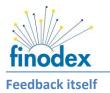

DigMap value proposition hinges on an attractive, free initial offer ("razor") that encourages continuing future purchases of follow-up items or services ("blades"). Customers seem to like this kind of "freemium" business model offering the best value for the money.

| Prospect/Customer                                                                                                    | Relevant ir                                                                                                    | nformation                                                                                                    |                                                                                                    |                                                                                                    |  |  |  |
|----------------------------------------------------------------------------------------------------|----------------------------------------------------------------------------------------------------|----------------------------------------------------------------------------------------------------|----------------------------------------------------------------------------------------------------|----------------------------------------------------------------------------------------------------|--|--|--|
| <i>City of Velika Gorica , Croatia</i><br>Peter Karačić , Senior Surveyor Advisor,<br>Administrative Department of Urban | is establis                                                                                                    | • •                                                                                                    | r is familiar with                                                                                                    |                                                                                                    |  |  |  |
| and Environmental Protection                                                                                             | by APIS IT<br>GeoPortal<br>have print<br>well overp<br>adding add<br>As local m                                                                                                    | (large Croatian's s<br><u>https://e-uprava.a</u><br>out or map excerp<br>aid and there is a<br>litional functionality<br>unicipality solution                                                   | tate owned IT co<br>pis-it.hr/Geoport<br>t functionality. Cu<br>potential for Ge<br>/ using DigMap.                                                                | mpany). Current<br>alVG/ doesn't<br>urrent solution is<br>coPortal swap or                                                                |  |  |  |
|                                                                                                    | web GIS sc<br>a public µ<br>available o<br>http://www.gc<br>http://www.gc                                                                                                    | olution, but since ci<br>procurement plan<br>n Internet (search f<br>prica.hr/dokumenti/plan-n<br>prica.hr/dokumenti/javna-r                                                                    | ty has a legal obli<br>prices for curre<br>or item <i>geoportal</i><br>abave-2013.pdf<br>nabava/plan-nabave-2013                                                   | gation to publish<br>ent solution are<br>/ inside .pdf file):                                                                             |  |  |  |
|                                                                                                    |                                                                                                    |                                                                                                    |                                                                                                    |                                                                                                    |  |  |  |
|                                                                                                    |                                                                                                    | -                                                                                                    |                                                                                                    |                                                                                                    |  |  |  |
|                                                                                                    | 2013                                                                                                    | Maintenance                                                                                                    | 40.000,00 kn                                                                                                    | 5.333,33€                                                                                                    |  |  |  |
|                                                                                                    | 2014                                                                                                    | Maintenance                                                                                                    | 60.000,00 kn                                                                                                    | 8.000,00 €                                                                                                    |  |  |  |
|                                                                                                    | 2015                                                                                                    | Maintenance                                                                                                    | 60.000,00 kn                                                                                                    | 8.000,00€                                                                                                    |  |  |  |
|                                                                                                    | thousand<br>procedure<br>years perio<br>offering a<br>has alread<br>digital sign<br>made clien<br>template s<br>DigMap co                                                                                                    | below the thre<br>Comparing TCO (to<br>od clearly shows Dig<br>solution for less that<br>y paid for solution<br>hature for print out<br>ature for print out<br>to doesn't support<br>election). | shold for publ<br>otal cost of owner<br>Map competitive<br>in a third of the a<br>with less function<br>, no data embed<br>additional option<br>d for the price lo | ic procurement<br>rship) for a three<br>price advantage<br>mount customer<br>hality (there is no<br>ding and custom<br>s like rotation or |  |  |  |
| Duga Resa City, Croatia                                                                                                  | yottabyte                                                                                                    | j.d.o.o. already ha                                                                                                    | d a previous bus                                                                                                    | iness experience                                                                                                    |  |  |  |
| Mladen Rakočević, Head of Department,<br>Administrative Department for Urban                                             | Urban       decision's makers in City of Velika Gorica.         At the moment City of Velika Gorica has a GeoPortal provide APIS IT (large Croatian's state owned IT company). Cuide GeoPortal <a href="https://e-uprava.apis-it.hr/GeoportalVG/">https://e-uprava.apis-it.hr/GeoportalVG/</a> do have print out or map excerpt functionality. Current soluti well overpaid and there is a potential for GeoPortal swa adding additional functionality using DigMap.         As local municipality solution provider has to go through p procurement process.         Customer was not comfortable talking about price of cuide web GIS solution, but since city has a legal obligation to puide a public procurement plan prices for current solution available on Internet (search for item geoportal inside .pdf         http://www.gorica.hr/dokumenti/Jan-nabave-2013.pdf         http://www.gorica.hr/dokumenti/Jana-nabava/plan-nabave-2015.pdf         Year       Description       Amount [kn]       Amount [4         2013       Maintenance       60.000,00 kn       8.000,00 €         2014       Maintenance       60.000,00 kn       8.000,00 €         First year's expenses were 68 thousand kunas, just thousand below the threshold for public procure procedure. Comparing TCO (total cost of ownership) for a 1 years period clearly shows DigMap competitive price advar offering a solution for less than a third of the amount cust has already paid for solution with less functionality (there digital signature for print out, no data embedding and cu made client doesn't support additional options like rotatic template selection).         DigMap could be implemented for the price lower than |                                                                                                    |                                                                                                    |                                                                                                    |  |  |  |
| Planning<br>Tomislav Boljar, Vice Mayor of Duga<br>Resa                                                                  | Due the good previous business experience with Duga Resa City<br>expressed interest in implementation of DigMap functionality<br>and additional publishing of city's open data on Croatian's<br>government open data portal based on CKAN (DKAN – Drupal<br>and CKAN) as well as publishing over FIWARE Global CKAN                                                                                                    |                                                                                                    |                                                                                                    |                                                                                                    |  |  |  |

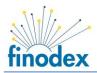

|                                                                                                    | instance.                                                                                                    |
|----------------------------------------------------------------------------------------------------|----------------------------------------------------------------------------------------------------|
| Duga Resa Utilities<br>Ivan Klokočki, Head of delivery of water<br>services and management structures for<br>water services                                                              | Selling services related to GeoPortal and DigMap product was<br>successful, but due the short period for negotiation (caused by<br>FINODEX deadline and condition to show product in operational<br>environment) a heavy discount was approved.<br>Beside Duga Resa City, Duga Resa Utility company will also<br>publish data on Duga Resa GeoPortal.                                                                            |
| <i>Ericsson Nikola Tesla</i> , Croatia – large<br>innovation company<br>Saša Desić, Research and Innovation<br>manager<br>Ilija Čačić, Manager Software Design                           | Main technology partner for Croatian's Cadastre. Developing<br>similar solution on its own, based on same platform<br>(GeoServer), using same OGC services and using same libraries<br>(itext) but with no willingness for cooperation or creation of<br>open source component.<br>Business model is oriented towards big clients (like Cadastre)<br>selling engineering working hours.                                          |
| <i>Environmental Protection Agency</i><br>Ivana Lampek - Pavčnik , Assistant<br>Director<br>Branimir Pavlinec, Head of IT                                                                | Environmental Protection Agency has a several GeoPortal<br>solution, mainly based on proprietary ESRI and Microsoft<br>software. There is an intention to start using open source<br>solution but it doesn't seem like major efforts have been made<br>for such switch. In general there is expression of interest for<br>DigMap solution but                                                                                    |
| Apis IT, Croatia – large innovation<br>company<br>Sanja Batić, Sales Specialist at APIS IT<br>d.o.o.<br>Zoran Žižek, Business analyst/Project<br>Manager<br>Helena Pezer, GIS specialist | Apis IT is one of the main GIS providers for public<br>administration and local government. Their GeoPortal solutions<br>are based on GeoServer (FIWARE GE) as a mapping server and<br>front end is made in OpenLayers. As such Apis IT is a perfect<br>compatible match for DigMap as add-on to their existing portal<br>functionality.                                                                                         |
| State Geodetic Administration<br>Nikola Vučić, Head of Department for<br>administrative and professional<br>supervision                                                                  | State Geodetic Administration has indeed huge ned for IT products and services, especially for delivery of different kind of excerpts. However all services go through public procurement and at the moment Ericsson Nikola Tesla Company is implementing a huge IT solution for integrated Cadastre and Land Registry System.<br>At the moment SGA has a web shop application for selling                                       |
|                                                                                                    | geodetic control points. However there is no solution for providing digital map excerpt service to the public.                                                                                                    |
| Real estate Agencies                                                                                                    | Contact was made with several real estate Agencies. A lack of<br>interest is shown for custom made geo spatial solution, with<br>primary focus on trivial POI functionality based on Google<br>Maps. Seems like real estate agencies in Croatia are more<br>interested to invest in employee outfit and company car than in<br>innovative online solution to deliver information to their clients<br>about real estates on sale. |

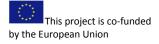

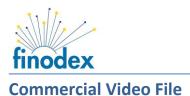

A Commercial Video File lasting 5 minutes is created to promote the developed product and yottabyte services. This video is uploaded in the FINODEX Youtube Channel where it is accessible by anyone. DigMap Video is also available at DigMap Fiware Lab: <u>http://digmap-lab.fiware.yottabyte.hr/video.html</u>

The audio of the video is on fluent English and there is option to turn on subtitles. Video format is mp4 and the file size is 44 MB.

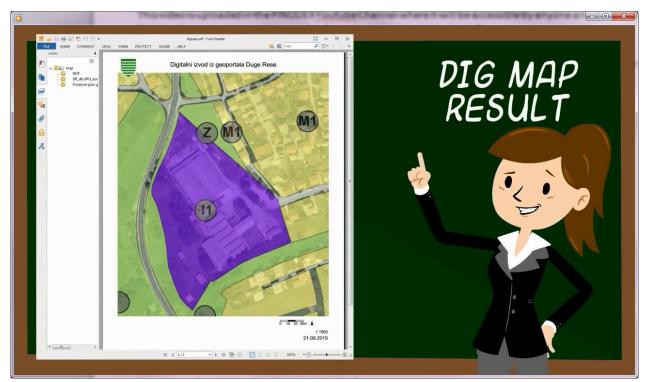

Figure 1 Scene from DigMap promotion animated video

⊠ Commercial Video File uploaded to the DropBox Folder

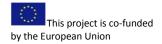

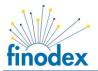

## APPENDIX I – open data used

Base layer data source (DOF – Digital Orthophoto, TOPOGRAFSKA KARTA (topographic map) and HRVATSKA OSN. KARTA (Croatian's basic map)) is available form Croatian's State Geodetic administration:

http://geoportal.dgu.hr/podaci-i-servisi/svi-servisi-i-aplikacije/

Some overlays (like *Naselja* – settlement, *UPU koristenje* – urban planning usage) are open data provided by Duga Resa City in WMS and WFS format:

http://ows.dugaresa.yottabyte.hr/geoserver/wms

http://ows.dugaresa.yottabyte.hr/geoserver/wfs

Roads (hrv. Promet) open data dataset is taken form OpenStreetMap and published form Duga Resa City GeoServer. <u>https://www.openstreetmap.org/#map=12/45.4086/15.5319</u>

CORINE Land Cover open data set is taken from Agency for Environmental protection:

http://gis.azo.hr/gisapp/services/AZO PublicData/Corine Land Cover 2012/MapServer/WMSServer?

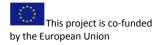

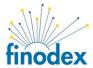

## **APPENDIX II – results of a survey**

## **Problem Statement**

1. What do you see as the biggest problem regarding dissemination of spatial and non-spatial data?

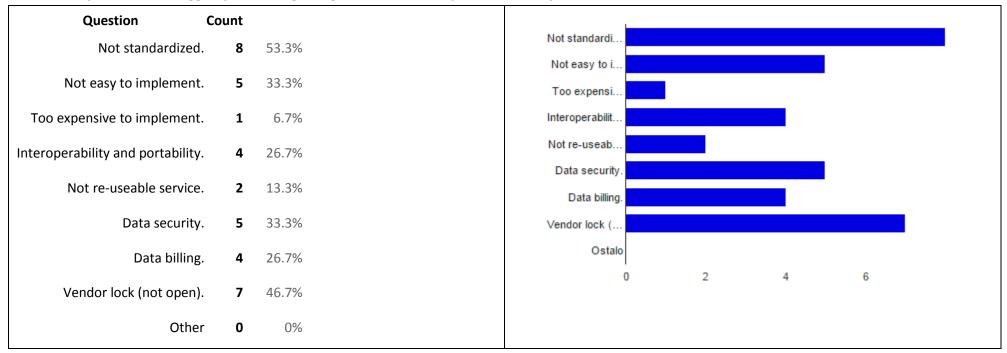

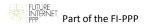

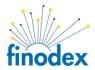

## 2. Do you know of any ways to resolve these problems?

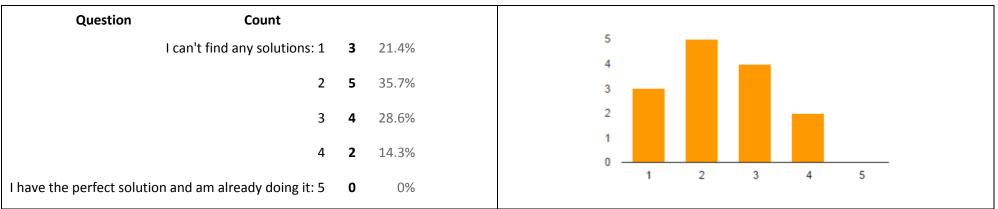

## 3. How much you expect such a product/service would cost your project annually?

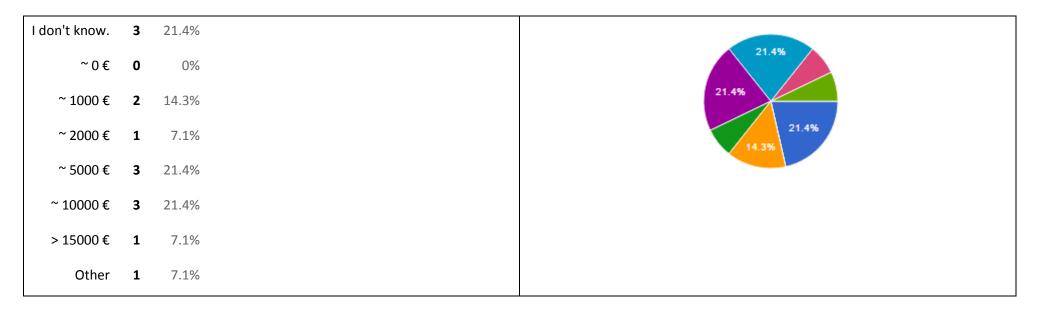

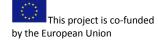

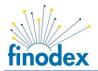

#### Paper map excerpt [4. What kind of map excerpt would help to solve your problem?]

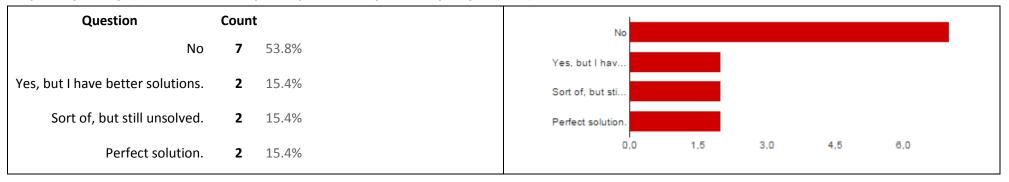

## Only creation of digital excerpt [4. What kind of map excerpt would help to solve your problem?]

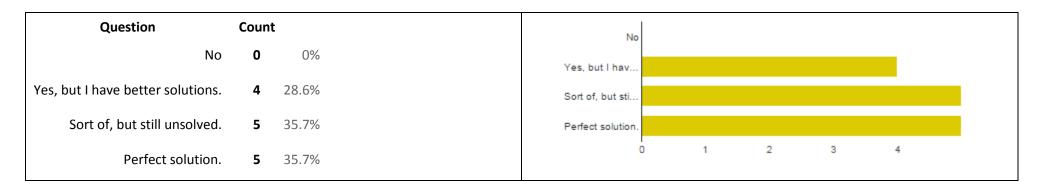

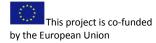

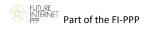

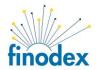

#### Digitally signed excerpt software [4. What kind of map excerpt would help to solve your problem?]

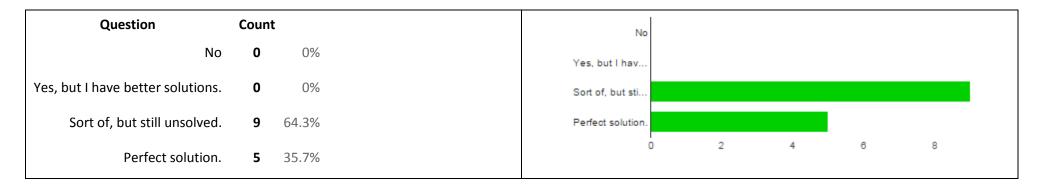

## Digitally signed excerpt software based on free and open source software [4. What kind of map excerpt would help to solve your problem?]

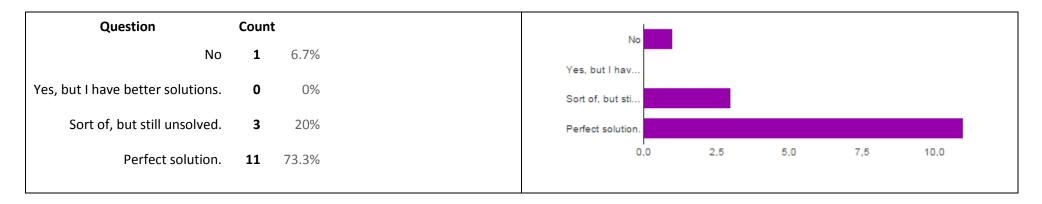

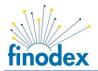

#### 5. How the idea of online dissemination of public sector geographic information appeals significant to you?

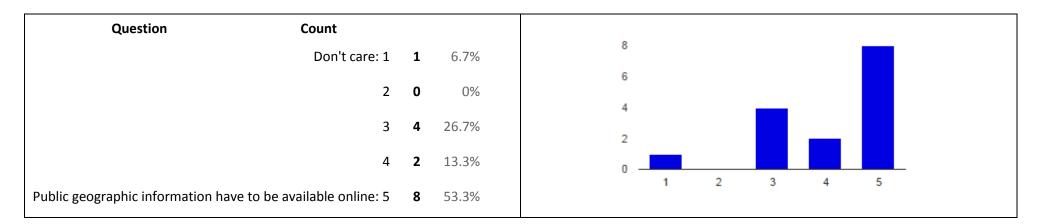

## Amount of consideration [6. Have you looked into Digital Map Excerpt software so far?]

| Question                | Count |       |  |                 |   |   |   |   |   |  |
|-------------------------|-------|-------|--|-----------------|---|---|---|---|---|--|
| No, waste of money      | 2     | 13.3% |  | No, waste of.   | - |   |   |   |   |  |
| •                       | _     |       |  | No, too expe.   |   |   |   |   |   |  |
| No, too expensive       | 4     | 26.7% |  | Yes, but deci.  |   |   |   |   |   |  |
| Yes, but decided not to | 4     | 26.7% |  | Yes, still con. |   |   |   |   |   |  |
| Yes, still considering  | 5     | 33.3% |  | Yes, already.   |   |   |   |   |   |  |
| Yes, already installed  | 0     | 0%    |  |                 | 0 | 1 | 2 | 3 | 4 |  |

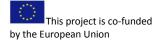

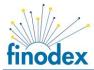

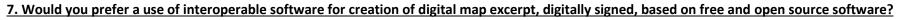

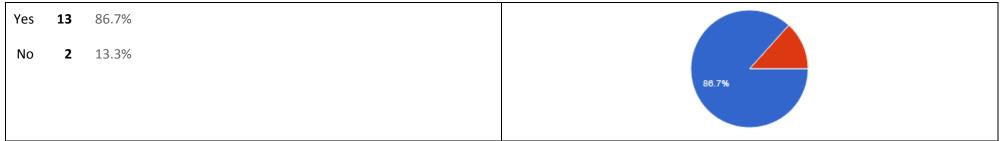

#### 8. Would you prefer your end-users to be able to standardized offline storage and printing on their computer?

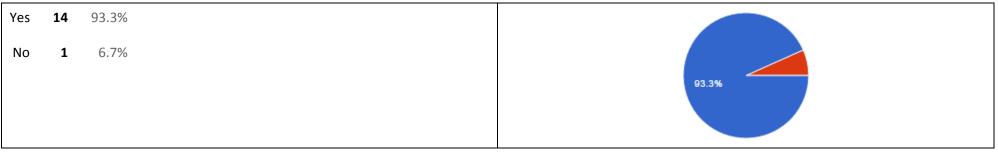

## 9. An example picture is shown at the top of this page. Sample web application is available at: http://digmap-lab.fiware.yottabyte.hr/. What do you think it looks like?

| Question (     | Count |        |  |  |       |   |   |   |   |   |  |
|----------------|-------|--------|--|--|-------|---|---|---|---|---|--|
| Too complex: 1 | 0     | 0%     |  |  | 6,0   |   |   |   |   |   |  |
| 2              | 1     | 7.1%   |  |  | 4,5   |   |   |   |   | _ |  |
| 2              | 2     | 14.20/ |  |  | 3,0   |   |   |   |   |   |  |
| 3              | 2     | 14.3%  |  |  | 1,5   |   |   |   |   |   |  |
| 4              | 7     | 50%    |  |  | 0,0 - |   |   |   |   |   |  |
| Awesome!: 5    | 4     | 28.6%  |  |  |       | 1 | 2 | 3 | 4 | 5 |  |

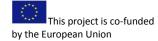

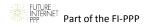

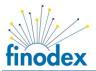

## Solution Proposal

10. What features would you require the DigMap to have?

| Question                                                                         |    | Count  | creation of di                  |     |     |     |      |
|----------------------------------------------------------------------------------|----|--------|---------------------------------|-----|-----|-----|------|
| creation of digital map excerpt                                                  | 11 | 73.3%  | signed with di                  |     |     |     |      |
| signed with digital signature                                                    | 9  | 60%    | based on fre                    |     |     |     |      |
| based on free and energy activities                                              | 11 | 72.20/ | standardize                     |     |     |     |      |
| based on free and open source software                                           | 11 | 73.3%  | functionality f                 |     |     |     |      |
| standardize offline storage on end-users' computers                              | 10 | 66.7%  | use and re-u                    |     |     |     |      |
| functionality for printing maps on end-users' computers                          | 10 | 66.7%  | sharing spati…<br>based on wid… |     |     |     |      |
| use and re-use of harmonised and interoperable data sets                         | 5  | 33.3%  | data billing – i                |     |     |     |      |
|                                                                                  | 5  | 33.370 | FOSS (free a                    |     |     |     |      |
| sharing spatial data in standardized .pdf format embedding .gml                  | 10 | 66.7%  | Ostalo                          |     |     |     |      |
| based on wide accepted OGC SLD, WMS, WCS WFS and WPS standard                    | 6  | 40%    | 0,0                             | 2,5 | 5,0 | 7,5 | 10,0 |
| data billing – implement different billing rules (eg. by area, number of points) | 7  | 46.7%  |                                 |     |     |     |      |
| FOSS (free and open source software) - wide spread at low cost, no vendor lock   | 9  | 60%    |                                 |     |     |     |      |
| Other                                                                            | 0  | 0%     |                                 |     |     |     |      |

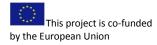

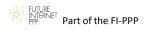

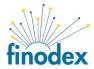

## 11. What would be your most important considerations in deciding whether to purchase this item?

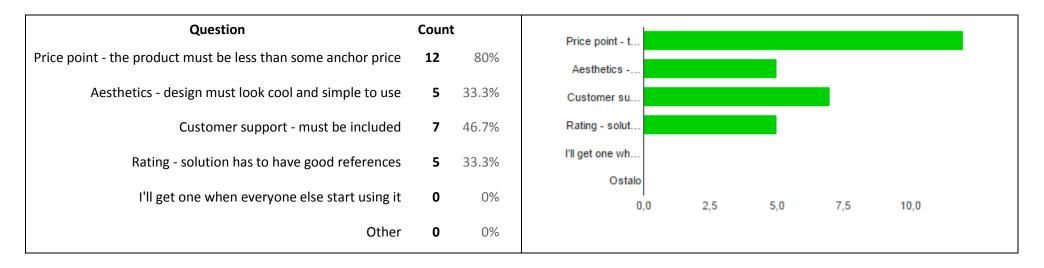

## 12. If you were to buy a product of this type, how would you get it?

| Directly from the company website 3 20%   After a personal demo demonstration 7 46.7%   After trying free version of software 9 60%     Ostalo           | Question                              | Count | :     | Directly from t |   |   |   |   |
|----------------------------------------------------------------------------------------------------|---------------------------------------|-------|-------|-----------------|---|---|---|---|
| After a personal demo demonstration     7     46.7%       After trying free version of software     9     60%       Ostalo     0     2     4     6     8 | Directly from the company website     | 3     | 20%   | -               |   |   |   |   |
| After trying free version of software <b>9</b> 60%                                                                                                    | After a personal demo demonstration   | 7     | 46.7% |                 |   |   |   |   |
| Other <b>0</b> 0% 0 <sup>2</sup> 4 6 8                                                                                                    | After trying free version of software | 9     | 60%   |                 |   |   |   |   |
|                                                                                                    | Other                                 | 0     | 0%    |                 | 2 | 4 | 6 | 8 |

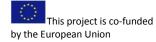

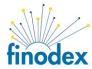

#### Installation and configuration [13. How much does supporting services for fee DigMap solution would worth to you?]

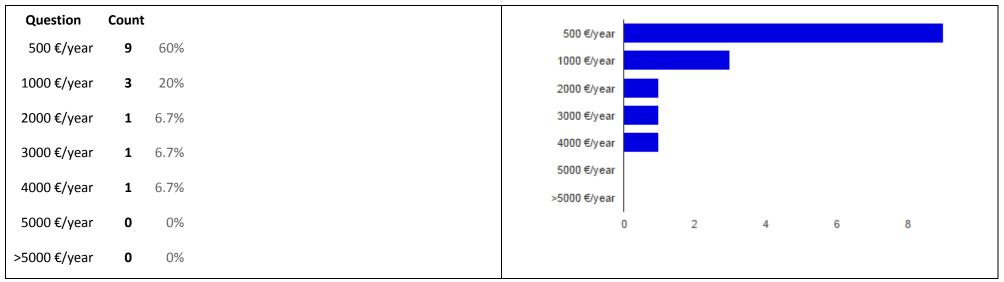

## Commercial support and maintenance [13. How much does supporting services for fee DigMap solution would worth to you?]

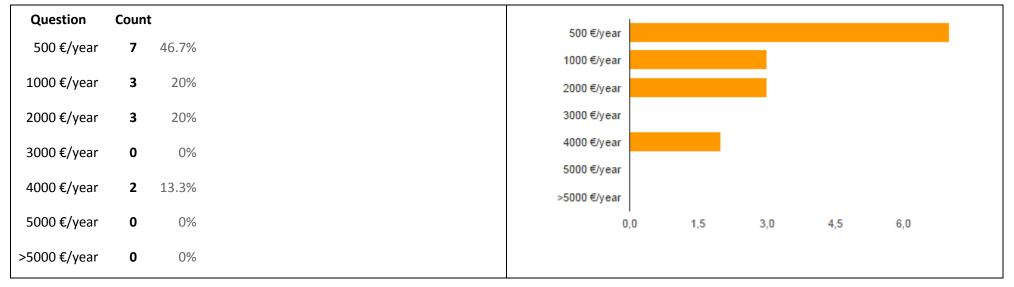

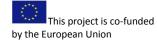

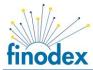

#### User and administrator training [13. How much does supporting services for fee DigMap solution would worth to you?]

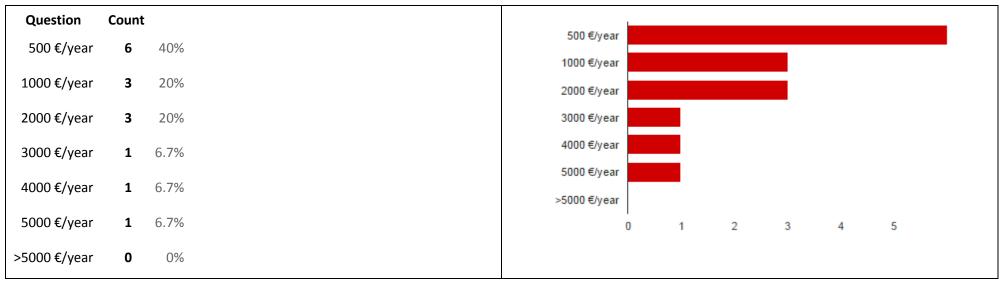

#### Consultancy hours included [13. How much does supporting services for fee DigMap solution would worth to you?]

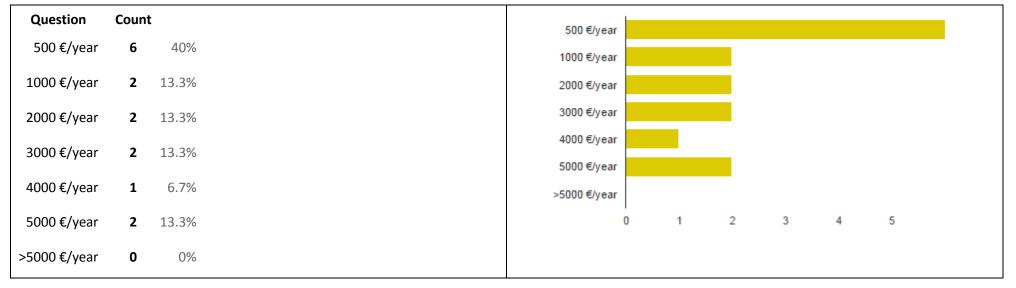

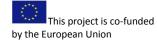

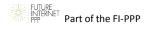

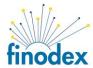

#### Dedicated development [13. How much does supporting services for fee DigMap solution would worth to you?]

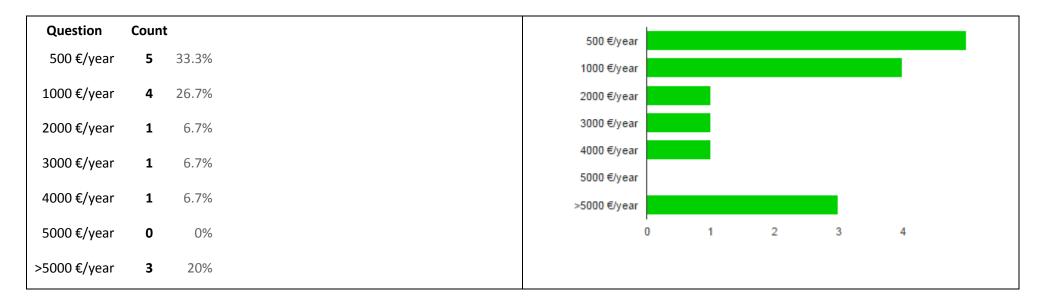

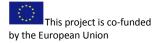

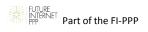

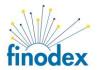

## 14. How much does a DigMap solution seem attractive to you?

| uestion Count               |   |       |  |  |   |   |   |   |   |   |   |   |   |   |   |    |
|-----------------------------|---|-------|--|--|---|---|---|---|---|---|---|---|---|---|---|----|
| Not attractive at all.: 0   | 0 | 0%    |  |  | 5 |   |   |   |   |   |   |   |   |   |   |    |
| 1                           | 1 | 6.7%  |  |  | 4 |   |   |   |   |   |   |   |   |   |   |    |
| 2                           | 2 | 13.3% |  |  | 3 |   |   |   |   |   |   |   |   |   |   |    |
| 3                           | 0 | 0%    |  |  | 2 |   |   |   |   |   |   |   |   |   |   |    |
| 4                           | 1 | 6.7%  |  |  | 1 |   |   |   |   |   |   |   |   |   |   |    |
| 5                           | 1 | 6.7%  |  |  | 0 | 0 | 1 | 2 | 3 | 4 | 5 | 6 | 7 | 8 | 9 | 10 |
| 6                           | 0 | 0%    |  |  |   |   |   |   |   |   |   |   |   |   |   |    |
| 7                           | 5 | 33.3% |  |  |   |   |   |   |   |   |   |   |   |   |   |    |
| 8                           | 2 | 13.3% |  |  |   |   |   |   |   |   |   |   |   |   |   |    |
| 9                           | 2 | 13.3% |  |  |   |   |   |   |   |   |   |   |   |   |   |    |
| ry attractive and sexy!: 10 | 1 | 6.7%  |  |  |   |   |   |   |   |   |   |   |   |   |   |    |

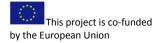

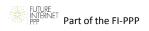

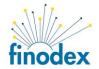

## **APPENDIX III – DigMap testing procedure**

DigMap itself is a component for digital map excerpt. The specific Dig Map project objectives (POs) are to design, develop, test and demonstrate the use of tool for digital map excerpt that support:

- PO1. Authenticity use issued DigMap for legal purpose it must be signed with digital signature
- PO2. Standardization enable sharing spatial data in standardized .pdf format embedding .gml
- PO3. Interoperability based on wide accepted OGC SLD, WMS, WCS WFS and WPS standard
- PO4. Data billing implement different billing rules (eg. by area, size in MB, number of points...)
- PO5. FOSS (free and open source software) wide spread at low cost, no vendor lock

DigMap architecture is based on GeoTools, Map Fish Print and itext frameworks, GeoServer (FIWARE GE) mapping server and Java programming language.

DigMap is primary backend service processed on server side. DigMap interface is published trough OGC WPS GetCapabilities request already available on DigMap Demo Lab.

http://digmap-lab.fiware.yottabyte.hr/geoserver/ows?service=WPS&version=1.0.0&request=GetCapabilities

two most important process are:

- Cost Calculation process <u>http://digmap-lab.fiware.yottabyte.hr/geoserver/ows?service=WPS&version=1.0.0&request=DescribeProcess&identifier=gs:DigMapCalcCost</u>
- Digital Map Excerpt process <u>http://digmap-lab.fiware.yottabyte.hr/geoserver/ows?service=WPS&version=1.0.0&request=DescribeProcess&identifier=gs:DigitalMapExcerpt</u>

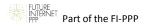

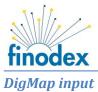

DigMap is

| Choose process<br>gs:DigMapCalcCost<br>DigMap - Calculate data cost (WPS DescribeProcess)<br>Process inputs<br>baseURL* - String<br>WFS host URL                                                                                                    | GeoServer: WPS request b ×<br>← → C ☐ digmap-lab.fiware.yottabyte.hr/geoserver/web/?wic ☆ S ≡<br>Username                                                                                                    |
|----------------------------------------------------------------------------------------------------|----------------------------------------------------------------------------------------------------|
| http://digmap-lab.fiware.yottabyte.hr/geoserver<br>layers* - String<br>Comma separated features list<br>topp_states<br>geometry* - Geometry<br>Area of interest<br>TEXT - application/wkt<br>POINT(36 - 106)<br>CostPerPoint* - Double<br>Cost per point<br>1<br>costPerLine* - Double<br>Cost per line<br>1<br>costPerPolygon* - Double<br>Cost per polygon<br>1<br>costPerArea* - Double<br>Cost per area<br>1<br>costPerExcerpt* - Double<br>Cost per area<br>1 | About & Status       Step by step WPS request builder.         Data       Step by step WPS request builder.         Data       gs:DigMapCalcCost         Demos       DigMap - Calculate data cost (WPS DescribeProcess)         Process inputs       DaseURL* - String         WYS host URL       http://digmap-lab.fiware.yotta         Iayers* - String       Comma separated features list         Topy_states       geometry* - Geometry         Area of interest       TEXT         POINT(36 -106)       * |
| Figure 2 DigMap Calc Cost input parameters                                                                                                    | Figure 3 GeoServer WPSclient user interface                                                                                                    |

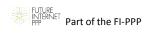

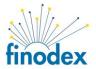

| Choose process<br>gs:DigitalMapExcept<br>DigMap - create digital map excerpt. (WPS DescribeProcess)<br>Process inputs<br>spec' - RawData<br>Input JSON MFP DigMap spec<br>TEXT- application/octet-stream<br>{<br>"units": "dd",<br>"srs": "PESG: 4326",<br>"layout": "A4",<br>"dpi": 50,<br>"outputFormat": "pdf",<br>"mapComment": "Tekst komentara",<br>"mapCoter": "",<br>"mapAttribution": "",<br>"layers": [<br>"baseURL": "http:///digmap-dme.fiware.yottabyte.hr//geoserver//wms",<br>"opacity": 1,<br>"ingleTile": false,<br>"type": "WMS",<br>"layers": [<br>"topp: states"<br>],<br>"format": "image/jpeg",<br>"styles": [<br>"ropoitses: [<br>"topp: states"<br>],<br>"geages": [<br>{<br>"center": [<br>-109.04782,<br>36.99664<br>],<br>"scale": 1500,<br>"rotation": 0<br>}<br>]<br>] | <pre>GeoServer: WPS request : x GeoServer: WPS request : x GeoServer: GeoServer GeoServer About &amp; Status About &amp; Status About GeoServer Data GeoServer Data GeoServer DigtalMapExcerpt UgMap - create digital map excerpt. (WPS DescribeProcess) Process inputs spect - RawData Input JSON MPP DigMap spec TEXT GeoTerver:  functs :: "dd",     "sest:: "EPS6:4326",     "layourt: "A4",     "dg1:: 50,     "outputFormat": "pdf",     "mapFooter": "',     "mapFooter": "',     "mapFo</pre> |
|----------------------------------------------------------------------------------------------------|----------------------------------------------------------------------------------------------------|
| Figure 4 DigMap Excerpt input parameter                                                                                                    | Figure 5 GeoServer WPSclient user interface                                                                                                    |

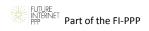

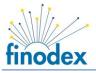

## DigMap output

DigMap has very tangible output in form of.pdf document with geospatial data represented on map image (with additional decorations like north arrow and scale bar) and embedded data in vector format (GML - Geography Markup Language) digitally signed. Sample mock-up output is given below.

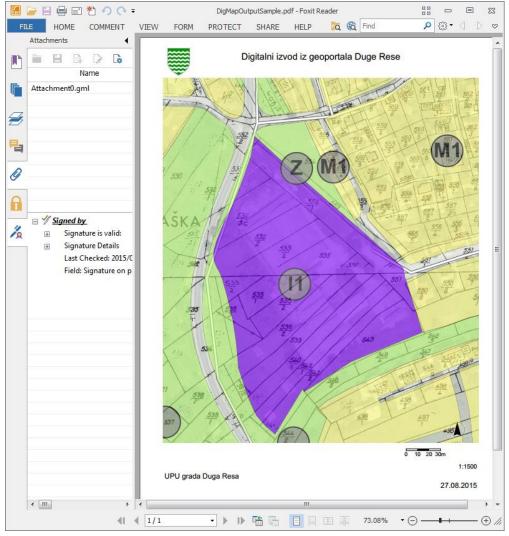

Figure 6 sample PDF document with GML data and digital signature

#### User can check digital signature source and review certificate.

| Signature Properties                      |                                                                                          |                                                                                   |                  |  |  |  |  |  |  |
|-------------------------------------------|------------------------------------------------------------------------------------------|-----------------------------------------------------------------------------------|------------------|--|--|--|--|--|--|
| Signatu                                   | ire is VALID, signed                                                                     | by yottabyte <krunoslav@yottabyte< th=""><th>.hr&gt;.</th></krunoslav@yottabyte<> | .hr>.            |  |  |  |  |  |  |
| Details                                   |                                                                                          |                                                                                   |                  |  |  |  |  |  |  |
| Signed by:                                | yottabyte <kruno< td=""><th>slav@yottabyte.hr&gt;</th><th>Show Certificate</th></kruno<> | slav@yottabyte.hr>                                                                | Show Certificate |  |  |  |  |  |  |
| Reason:                                   | Validity confirmation                                                                    |                                                                                   |                  |  |  |  |  |  |  |
| Date:                                     | 2015/08/27 11:14:45 +02'00' Location:                                                    |                                                                                   |                  |  |  |  |  |  |  |
| Validity Su                               | mmary                                                                                    |                                                                                   |                  |  |  |  |  |  |  |
| 🖋 Th                                      | $\checkmark$ The document has not been modified since this signature was applied.        |                                                                                   |                  |  |  |  |  |  |  |
| $\mathscr{V}$ Signed by the current user. |                                                                                          |                                                                                   |                  |  |  |  |  |  |  |
|                                           |                                                                                          |                                                                                   |                  |  |  |  |  |  |  |
|                                           |                                                                                          |                                                                                   |                  |  |  |  |  |  |  |
| Signer's Con                              | tact Information:                                                                        | Krunoslav Hrnjak                                                                  |                  |  |  |  |  |  |  |
|                                           |                                                                                          |                                                                                   |                  |  |  |  |  |  |  |
|                                           |                                                                                          |                                                                                   |                  |  |  |  |  |  |  |
|                                           |                                                                                          |                                                                                   |                  |  |  |  |  |  |  |
|                                           |                                                                                          |                                                                                   |                  |  |  |  |  |  |  |
|                                           |                                                                                          |                                                                                   |                  |  |  |  |  |  |  |
|                                           |                                                                                          |                                                                                   | Close            |  |  |  |  |  |  |

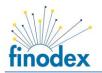

Attached GML data can be open in any open source GIS software preferably QGIS (as leading GIS tool for geospatial analysis).

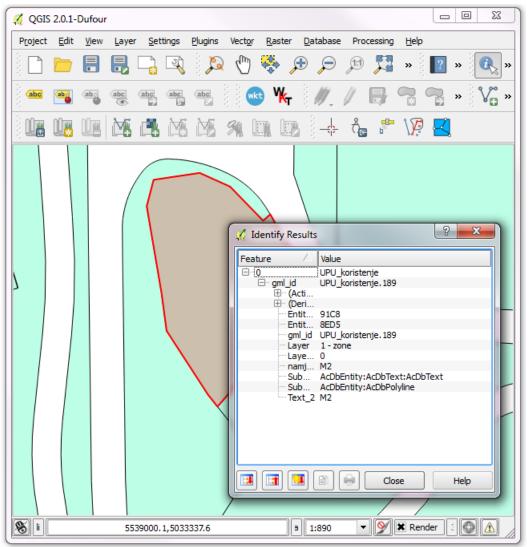

Data billing service over WPS service simply return decimal number representing selected data costs, calculated based on costs given in DigMap configuration.

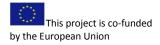

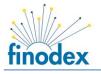

DigMap configuration

DigMap configuration is divided into two parts:

## Map Fish Print configuration

MFP configuration contains information about print options (dots per inch used for printing, allowed scales, hosts, and layout with printing options). MFP configuration uses Yaml file format.

```
dpis: [50, 75, 150, 200]
scales:
    - 500
hosts:
  - !localMatch
    dummy: true
  - !ipMatch
    ip:
  - !dnsMatch
    host: ows.dugaresa.yottabyte.hr
layouts:
    A4:
        metaData: &commonMetaData
            title: "${mapTitle}"
            author: "www.yottabyte.hr"
            subject: "DigMap print"
            keywords: "map,print,signature,export,billing"
            creator: "yottabyte"
        mainPage:
            pageSize: A4
            rotation: true
            items:
                - !text
                     text: "Digitalni izvod iz geoportala Duge Rese"
                     fontSize: 15
                     spacingAfter: 15
                    align: center
                - !text
                     text: "${mapTitle}"
                     fontSize: 30
                     spacingAfter: 15
                     align: center
                - !map
                     spacingAfter: 10
                    width: 520
                    height: 600
                - !scalebar
                     type: bar
                    maxSize: 100
                    barBgColor: white
                    fontSize: 9
                    align: right
                    spacingAfter: 5
                - !text
                     font: Helvetica
                    fontSize: 10
                    align: right
                     text: '1:${scale}'
                - !text
                     text: "${mapComment}"
                - !text
                     align: right
                     text: '${now dd.MM.yyyy}'
                     spacingAfter: 5
```

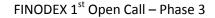

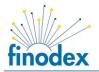

## DigMap configuration

DigMap configuration contains information about digital signature (private key file, keystore passwors, keystore type, etc...), list layers authorized to be embedded into .pdf file and information about data costs. DigMap configuration uses Java properties format.

```
#mandatory configuration
#key configuration
KEY PATH=./samples/digmap/yottabyte.pfx
KEY PASSWORD=yottabyte
KEYSTORE PASSWORD=yottabyte
KEY TYPE=pkcs12
SEC PROVIDER=BC
#list of WFS layers available for data embedding
LAYERS=topp:states,tiger:poly landmarks,Db brUPU koristenje,Telekomunikacije,Promet,V
oda, Energetika
#optional configuration
#signature appearance configuration
SIGN VISIBLE=true
SIGN IMAGE=./samples/digmap/certificate2 pencil.png
SIGN REASON=Validity confirmation
SIGN CONTACT=Krunoslav Hrnjak
SIGN RECT LLX=10
SIGN RECT LLY=10
SIGN RECT URX=30
SIGN RECT URY=30
#define excerpt and data cost
COST PER EXCERPT=5
COST PER POINT=1
COST PER LINE=2
COST PER POLYGON=3
COST_PER_AREA=4
```

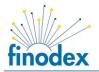

## DigMap output input/specification

DigMap input/specification contains JSON object with map configuration, additional user data (like comments), and additional print options (dots per inch used for printing) etc.

```
{
  "units": "m",
 "srs": "EPSG:31275",
 "layout": "A4",
 "dpi": 50,
 "outputFormat": "pdf",
 "mapTitle": "",
  "mapComment": "Comment",
  "mapFooter": "",
  "mapAttribution": "",
  "layers": [
   {
      "baseURL": "http:///geoportal.dgu.hr//wms",
      "opacity": 1,
      "singleTile": false,
      "type": "WMS",
      "layers": [
        "DOF"
      ],
      "format": "image\/jpeg",
      "styles": [
        11 11
      1
    },
    ł
      "baseURL": "http:///gis.dugaresa.yottabyte.hr//geoserver//wms//",
      "opacity": 0.7,
      "singleTile": false,
      "type": "WMS",
      "layers": [
       "UPU koristenje"
      ],
      "format": "image\/png",
      "styles": [
       ** **
      ],
      "customParams": {
        "TRANSPARENT": true
      }
    }
 ],
  "pages": [
    {
      "center": [
           5539034.4455056,
            5033400.5347458
      ],
      "scale": 500,
      "rotation": 0
    }
 ]
```

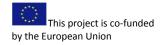

}

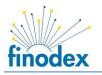

## DigMap Front End

Since print specification is rather complex JSON data structure there are user interface components providing interactive form for creating specification and sending request.

User map selection is possible through two open source JavaScript components:

- 1. GeoExt.data.PrintProvider <u>http://geoext.org/lib/GeoExt/data/PrintProvider.html</u>
- 2. Leaflet.print https://github.com/aratcliffe/Leaflet.print

Both components can be tested at DigMap Fiware Lab:

http://digmap-lab.fiware.yottabyte.hr/geoext/ - demo showing DigMap using GeoExt front end

http://digmap-lab.fiware.yottabyte.hr/leaflet/ - demo showing DigMap usage using Leaflet front end

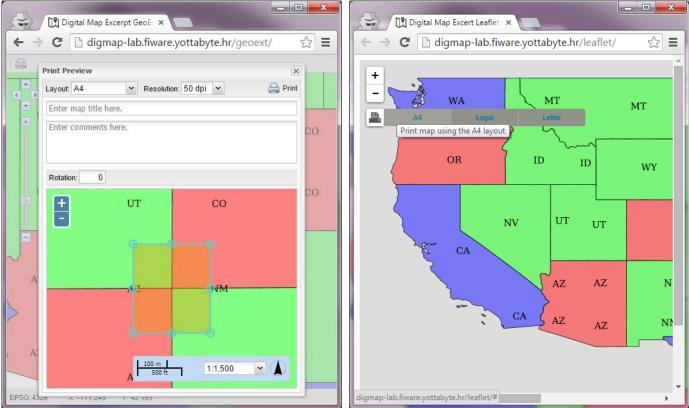

Figure 7 Geo Ext front end user interface

As it can be seen from above figures, Leaflet print provider offers only basic template selection defaulting map selection to the centre of map, while GeoExt print provider offers a wide range of options for specification setup including: layout, resolution, map title and map comment, rotation, scale and interactive map area selection.

DigMap doesn't involve mobile app development, although it is possible to run DigMap on mobile phone or tablet as a web application. Figure right show DigMap demo loaded on Chrome mobile phone browser (based on Android OS).

Building DigMap on today's leading open source front end platform – GeoExt cross browser is secured. DigMap has been intensively tested using Google Chrome, although other browsers should support it.

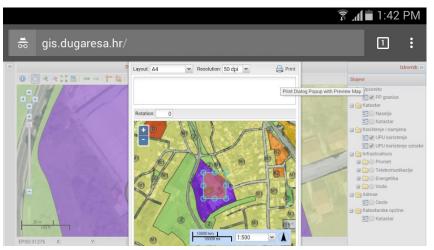

Figure 9 DigMap demo loaded on mobile phone browser

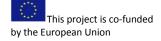

Figure 8 Leaflet front end user interface

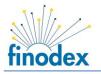

## OpenDataSoft SE

OpenDataSoft SE, data publishing and reusing platform with user friendly interfaces with powerful API creation and data visualization capabilities also provides capabilities to display geo spatial data. At the moment there are basic functionalities supported for OGC services, only adding base layer trough WMS. OpenDataSoft SE map presentation is based on Leaflet framework. Unfortunately at the moment OpenDataSoft SE doesn't have a print functionality enabled so DigMap functionality could not be tested using OpenDataSoft SE. Visual presentation is possible by loading overlay layer as Shape file:

https://digmap.opendatasoft.com/map/embed/upu\_duga\_resa/

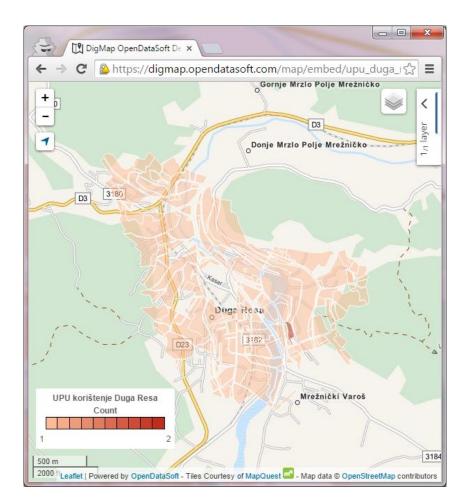

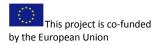

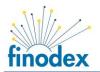

# **APPENDIX IV – DigMap source code**

DigMap source code is publicly available via GitHub. Source code consists of two parts:

- modified MapFishPrint code and
- DigMap code itself

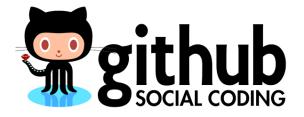

https://github.com/zekonja/digmap

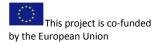